How To Accept Credit Card [Payments](http://document.inmanuals.com/to.php?q=How To Accept Credit Card Payments Manually) Manually >[>>>CLICK](http://document.inmanuals.com/to.php?q=How To Accept Credit Card Payments Manually) HERE<<<

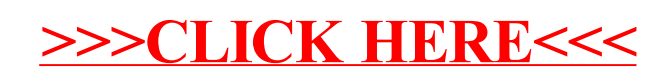